# PROGRAMME : INITIATION ET PERFECTIONNEMENT AUX LOGICIELS DE CAO 3D SKETCHUP

Numéro de formateur : 84691492869

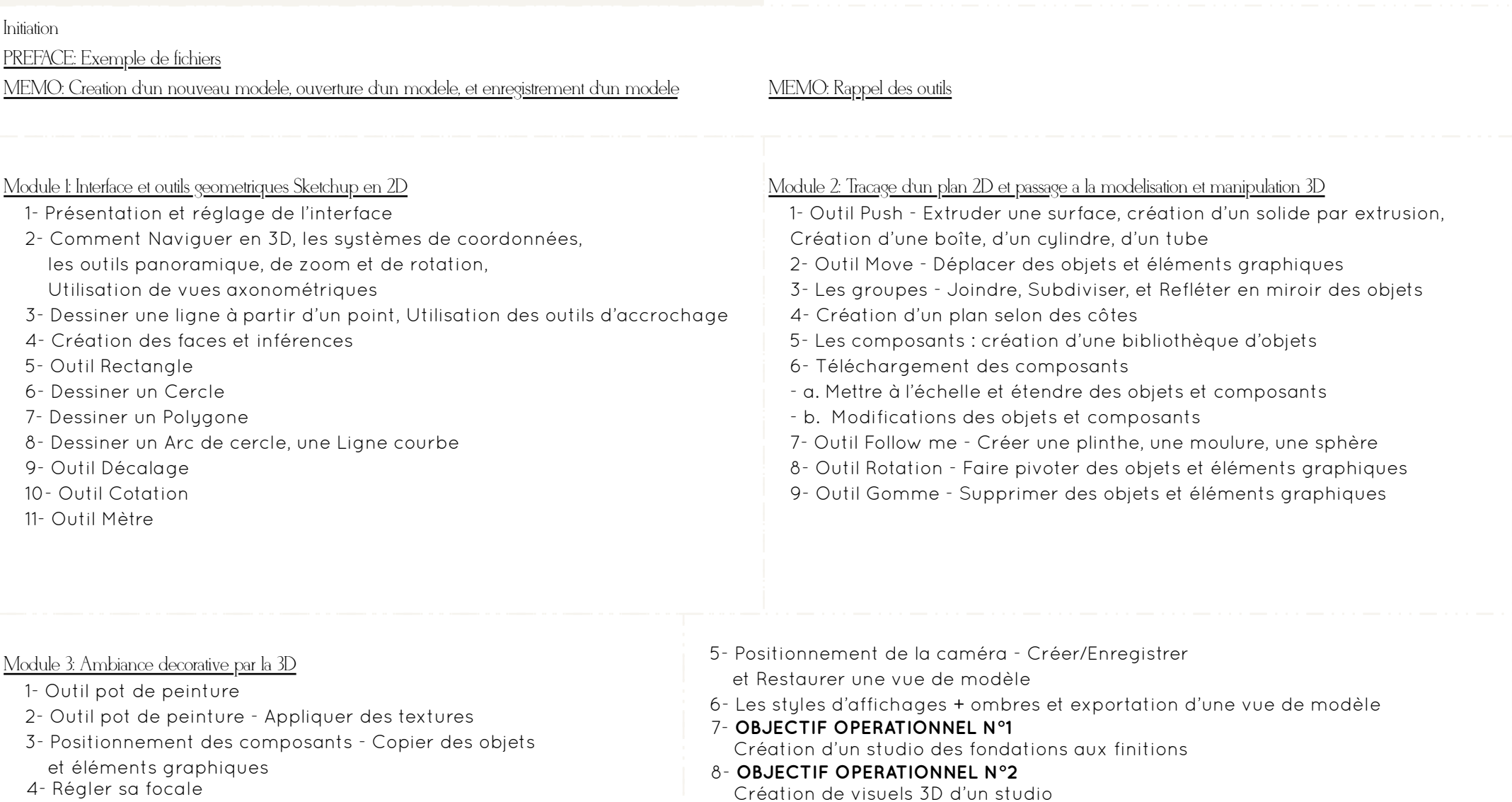

4- Régler sa focale

Ġ

 $\overline{\widetilde{\mathcal{Z}}}$ 

ACCESSIBILITÉ PERSONNES HANDICAPÉES : nous consulter

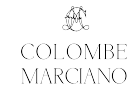

4

# PROGRAMME : INITIATION ET PERFECTIONNEMENT AUX LOGICIELS DE CAO 3D SKETCHUP

# Numéro de formateur : 84691492869

# Perfectionnement

#### Module 1: Notions avancees

- 1- Rappel des notions vues en Initiation :
	- A- Le mètre
	- B- Les groupes
	- C- Les scènes Utilisation de vues en perspective
	- D- Les styles, ombres et l'exportation de scènes
- 2- Comprendre la fonction Balise
- 3- Création de plans : Gérer ses styles d'arêtes et de faces
	- A- Plan d'aménagement colorimétrique et en noir et blanc
	- B Plan des sols
	- C Plan de cloisonnement
- 4 Les plans de coupes Utilisation de vues orthogonales
- 5- Importer un plan et le mettre à l'échelle

# Module 3: Mise en application - Décoration intérieure de la maison

- 1- CAS PRATIQUE: Décoration intérieure de la maison:
	- A- Création d'un meuble sur mesure TV bibliothèque selon croquis client
	- B- Importation de mobilier
	- C- Importation d'accessoires décoratifs
- 2- Les plugins : de quoi s'agit -il ?
- 3- **OBJECTIF OPERATIONNEL ET ÉVALUABLE N°3**
	- Créer ses scènes de manière optimum grâce aux ombres et à l'outil North
- 4- Faire différents plans
- 5- Changer de style et passer en mode croquis ou main levée

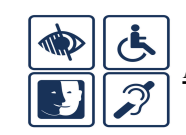

ACCESSIBILITÉ PERSONNES HANDICAPÉES : nous consulter

Module 2: Mise en application - Conception 3D d'une

- maison
	- 1- CAS PRATIQUE:
	- Importation d'un plan à l'échelle et conception 3D d'une maison:
	- A Traçage et montage des murs porteurs et des cloisons
		- B Création de la dalle et du plafond
	- C- Perçage des ouvertures
	- D- Importation des huisseries
	- E- Importation des textures
	- F- Création d'une cuisine avec ses éléments
- MOYENS D'ÉVALUATION :
- Une feuille de présence émargée par le bénéficiaire et le formateur, QCM, cas pratiques, mises en situations.
- Une attestation de fin de formation sera remise à chaque bénéficiaire.

### EN GROUPES :

Les cours seront dispensés par petits groupes de minimum 3 personnes. FORMATION EN INTER-ENTREPRISE :

1900€ HT (soit 2280€ TTC) / 3 jours / Groupe / 21 heures / formation à l'espace de Coworking Chlorofeel au 2 Rue Marcel Dassault 69740 GENAS

# MODALITÉS D'ACCÈS :

L'inscription se fait directement auprès de l'entreprise Colombe Marciano. Votre place sera réservée dès réception de l'acompte de 25%, soit 475€ HT (570€ TTC) et retour des documents d'inscriptions signés.

#### DÉLAIS D'ACCÈS : Nous contacter.

Les participants s'inscrivent en fonction des dates de formations communiquées sur le site internet www.colombemarciano.com. Les demandes d'inscription se font via l'email : **contact@colombemarciano.com au plus tard 1 semaine avant le début de la formation**. Il vous sera demandé des documents administratifs à nous retourner. HORAIRES : 9h00-13h00 / 14h00-17h00

### OBJECTIFS OPÉRATIONNELS ET ÉVALUABLES :

Création d'un studio des fondations aux finitions / Création de visuels 3D d'un studio / Créer ses scènes de manière optimum grâce aux ombres et à l'outil North.

#### OBJECTIFS PÉDAGOGIQUES:

Savoir se servir du logiciel de 3D Sketchup pour présenter ses idées de décoration.

# PUBLIC :

Toute personne désireuse d'apprendre le logiciel Sketchup ou de s'améliorer sur celui-ci.

#### MODALITÉS D'ÉVALUATION :

Cas pratiques et Test d'Evaluation en fin de stage (si prise en charge CPF).

#### PRÉREQUIS:

Venir avec un ordinateur avec le logiciel Sketchup version Pro déjà installé / Se munir d'une souris à 2 boutons et une molette.

#### MOYENS PÉDAGOGIQUES, TECHNIQUES ET DENCADREMENT :

Un support de formation servant à la prise de notes vous sera distribué, nous utiliserons également un diaporama, des mises en situation, des cas pratiques, sans oublier de nombreux échanges.

#### **Contact vers Akila, l'assistante administrative de l'agence.**

 **Mail : contact@colombemarciano.com. Tél : 06 25 76 62 11 Merci de prendre contact par mail en priorité afin que votre demande soit traitée au mieux par nos services.** 

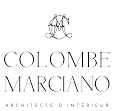